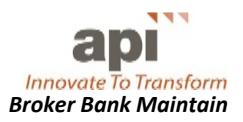

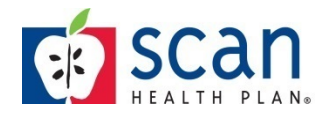

## **CHANGING YOUR PAYMENT METHOD**

Broker‐vendors were created within the portal with paper checks as the default payment method for commissions. If you wish to receive payment via an ACH/Electronic Funds Transfer (ACH), you must change your payment option prior to the 15<sup>th</sup> of the month. Changes made after the 15<sup>th</sup> will not take effect until the following month. A pre-note test will be initiated to verify the accuracy of the account information. IF the pre-note is successful, you will receive the next payment by ACH. If it is not successful, you will be contacted by a SCAN Health Plan Compensation team member.

## **Selecting ACH**

Follow the instructions below to change your payment method.

- 1. After logging in, navigate to the *Reports* tab.
- 2. Select Broker Bank Account Maintain to display Search Screen

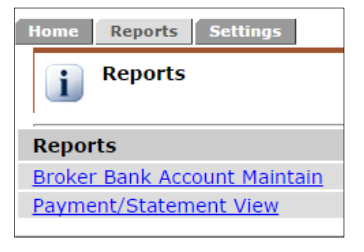

3. Perform an open search by clicking on  $\Box$  **Search** at the bottom of the page.

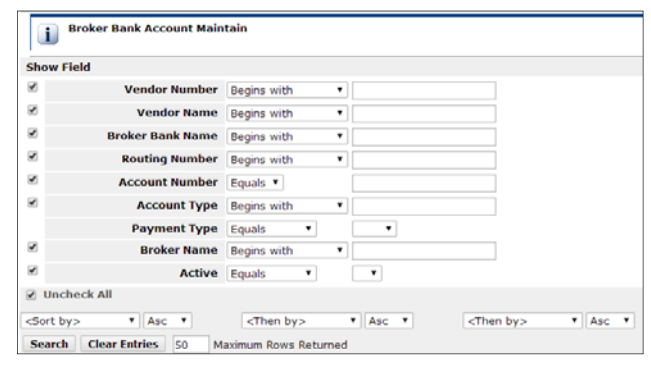

4. Click on **View** next to your search result to display a webform. Some of the fields have been prepopulated with temporary data.

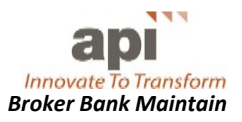

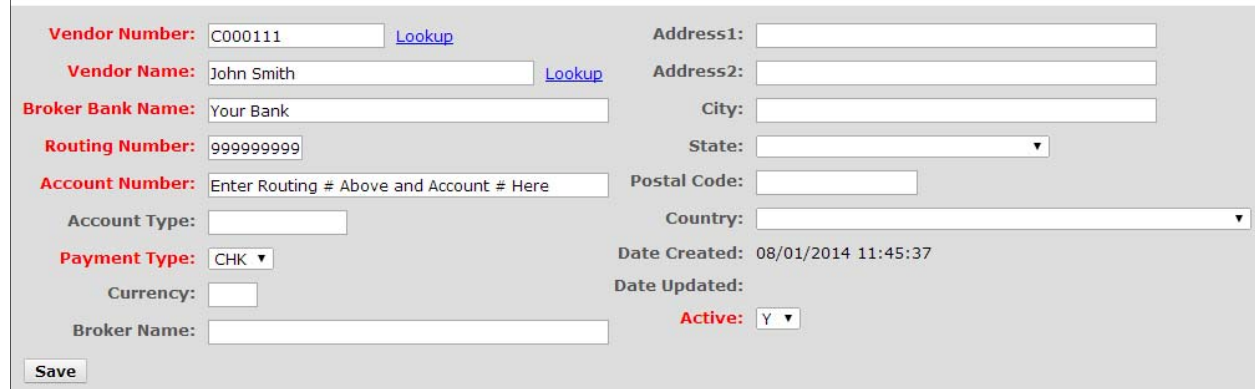

- 5. Change the following **four** required bank data fields:
	- a. **Bank Name:** Key your bank's name.
	- b. **Routing Number:** Key your bank's routing number. This is found on your check; See sample check.
	- c. **Account Number:** Key your bank account number. This is found on your check; See sample check.

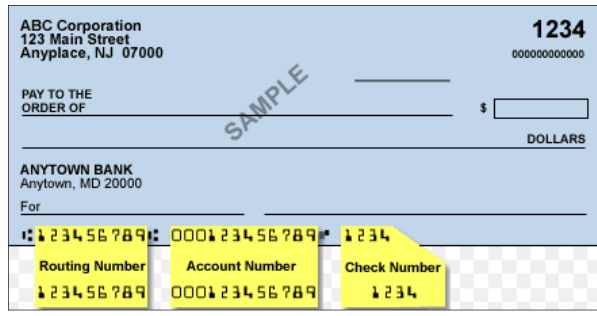

**d. Payment Type:** Select **ACH** (for electronic funds transfer) from the dropdown

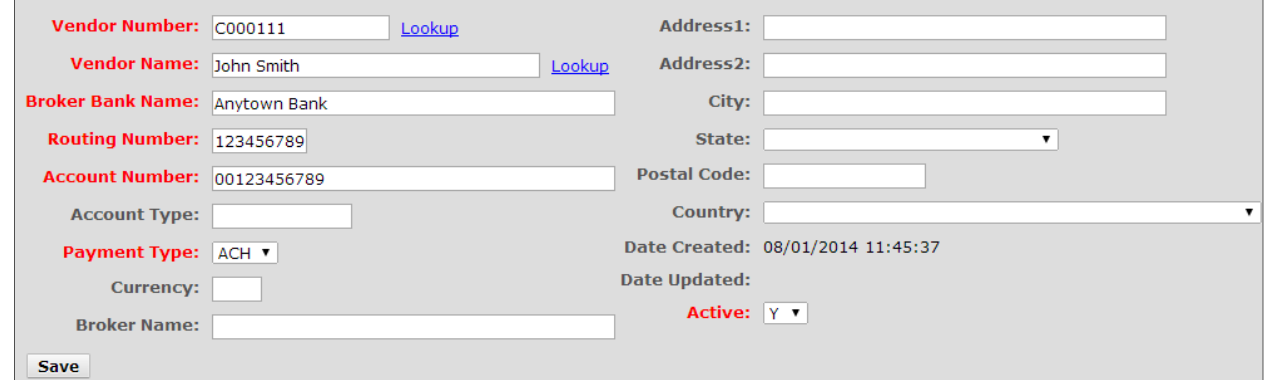

- 6. All other required fields should remain the same.
- 7. Enter data in optional fields (bank address, etc.) if desired.
- 8. Select  $\sqrt{\frac{Save}{See}}$  to update the broker-vendor bank.
- 9. If at any time you want to revert to check, follow the steps above but select **Payment Type** CHK.

## **Changing Banks or Accounts after Initial Bank Set‐Up**

If you need to change banks completely (Create New Bank) or change the account number of the existing bank, you will need change the Active option to N in the existing bank and then contact the SCAN Health Plan Compensation team.